# Como uso do **SERVIÇOS** CAU/PE? **os**

**Uma cartilha para Arquitetos e Urbanistas**

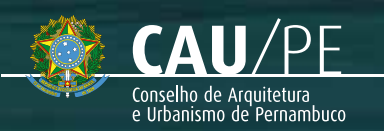

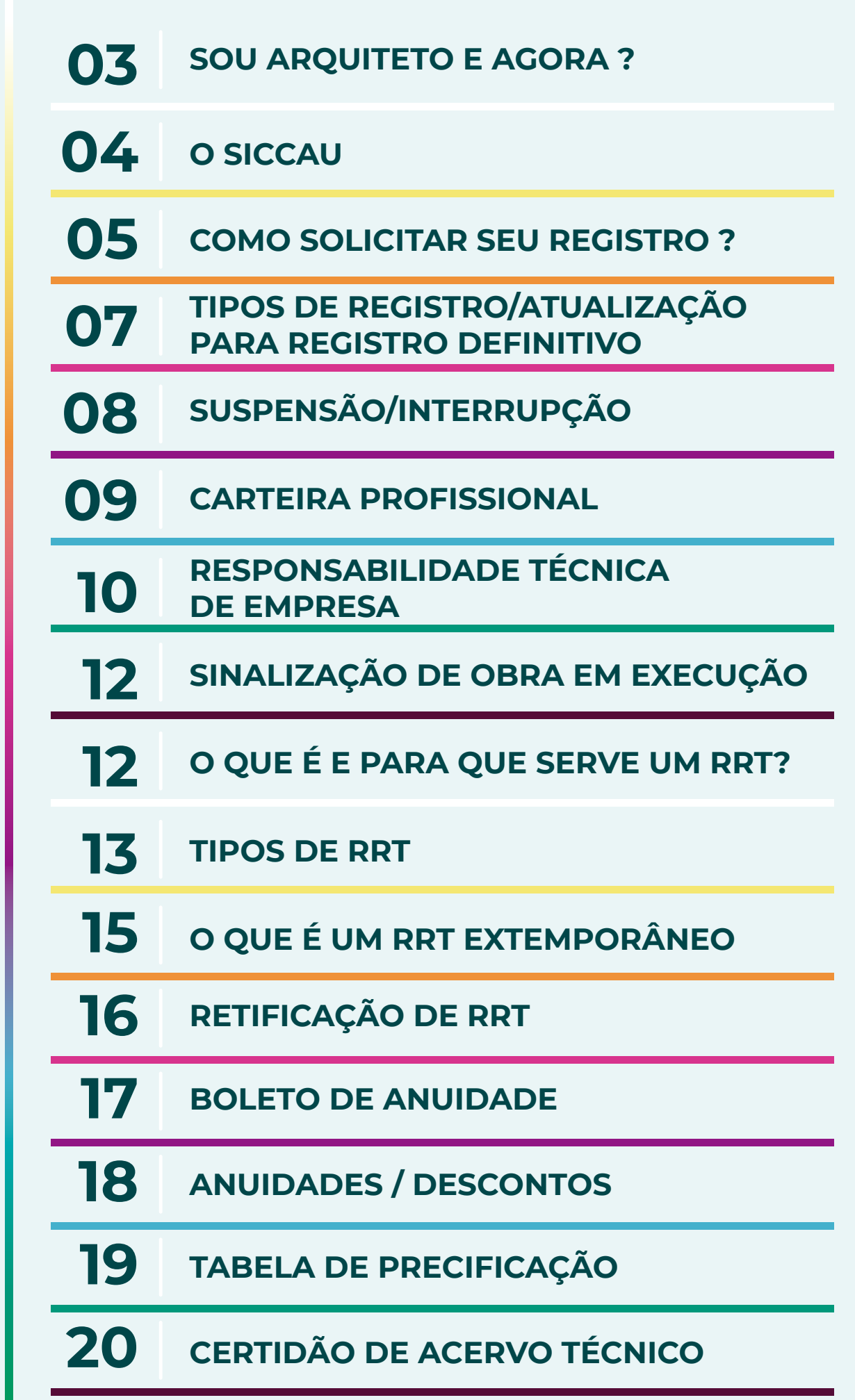

**O QUE VOU APRENDER?** M Q Ш  $\frac{\Omega}{L}$ APR UON MDISO

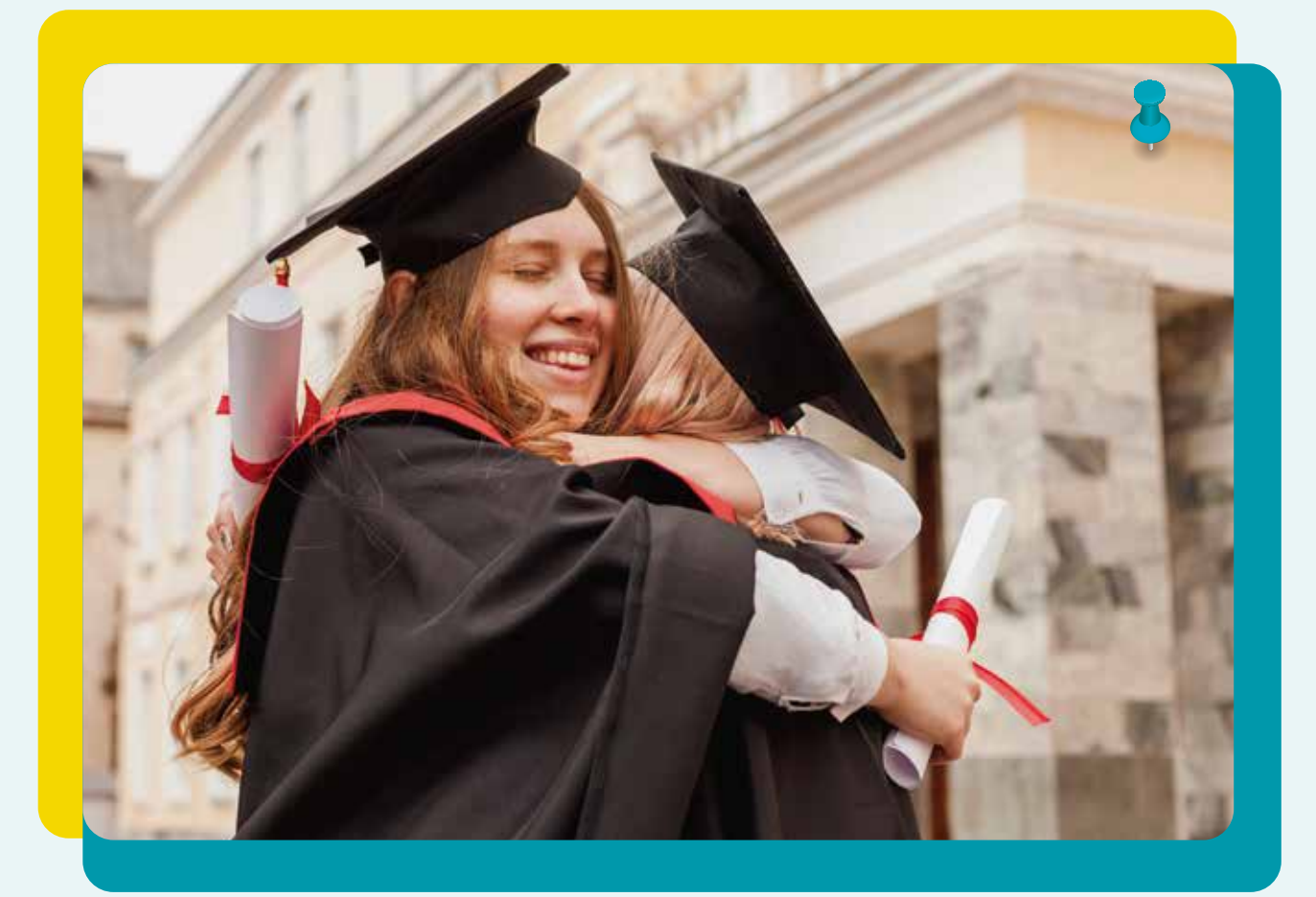

### **Sou arquiteto e agora ?**

l

I

Existe um universo de informações que infelizmente não aprendemos nas instituições de ensino e às vezes não temos a quem perguntar.

Pensando nisso, nós da equipe do Atendimento do CAU/PE, resolvemos vir aqui para trazer informações que com certeza farão um super diferencial na sua vida profissional e quase ninguém te conta e melhor ainda, tudo de forma simples, com uma linguagem simplificada e resumida.

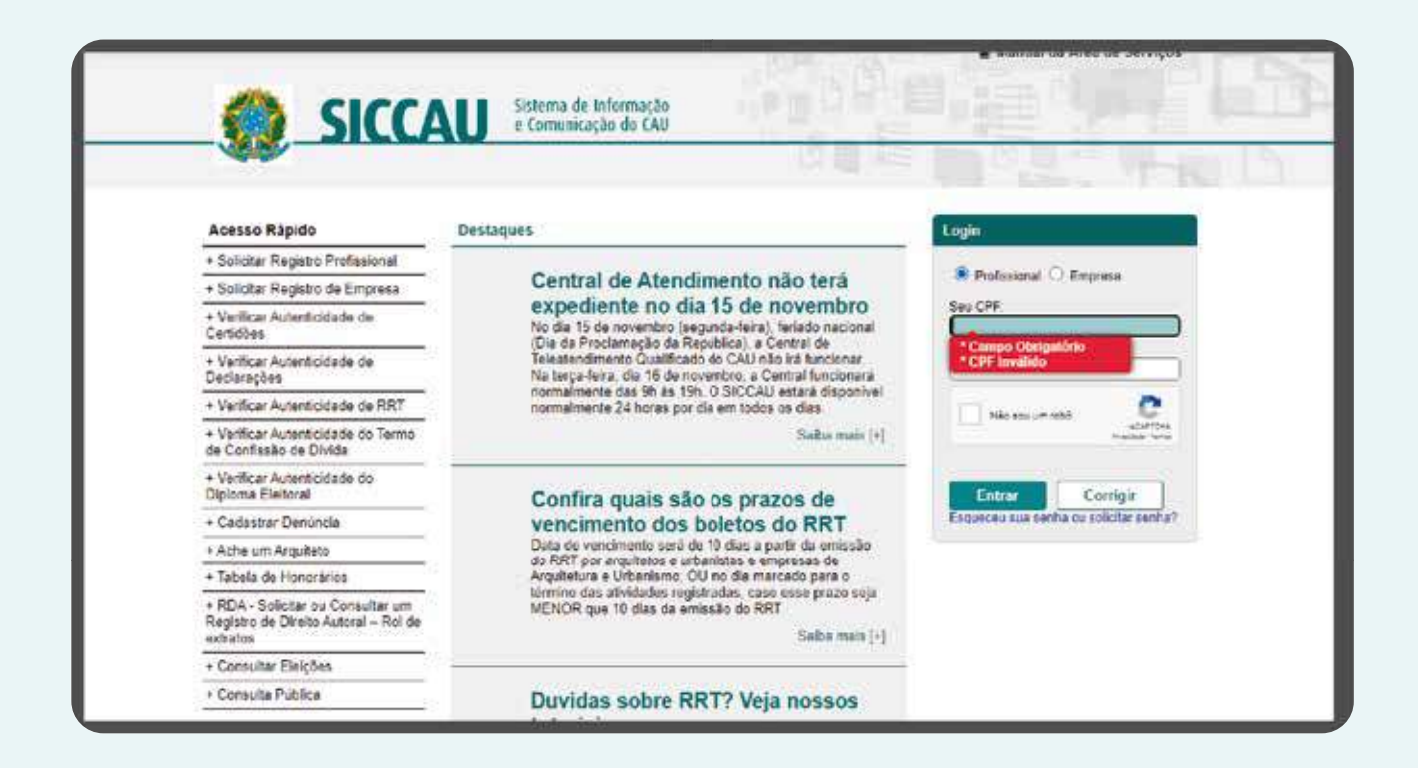

**Sabia que temos a nossa própria plataforma? O SICCAU**

O SICCAU é a plataforma pensada exclusivamente para atender aos profissionais de Arquitetura e Urbanismo. Lá é onde você vai ter acesso a todos os serviços que o CAU oferece e ela ainda é bem fácil de utilizar.

**[https://servicos.caubr.gov.br/](http://servicos.caubr.gov.br)**

## **COMO SOLICITAR SEU REGISTRO ?**

Quando chega a hora de solicitar o registro no Conselho a tecnologia nos ajuda muito! Você sabia que a solicitação de registro no conselho é totalmente online? Pois é! Você Consegue resolver tudo pelo próprio sistema, o SICCAU, E se tiver alguma dúvida, o Atendimento está sempre disponível, seja pelo telefone, chat, WhatsApp e ou e-mail. Então, se você já é formado e ainda não tem o seu registro, já pega o lápis e papel e anota aí a documentação que você precisa enviar para fazer a sua solicitação:

• Cópia do RG (não esquece que tem que ser a frente e o verso!);

• CPF;

• Comprovante de Residência (esse pode ser em seu nome ou em nome dos seus pais. Se tiver em nome de outra pessoa, pede pra ele/ela fazer uma declaração dizendo que você mora com ele/ela e envia pra a gente junto com o comprovante, tá?)

• Comprovante de Quitação com o Serviço Militar (Se você não tem mais o seu documento, emite a declaração nesse site, que a gente aceita! https://alistamento.eb.mil.br/ );

• Comprovante de Quitação Eleitoral (Fica ligado, pois

Ī.

essa certidão é emitida no site do TRE:

https://www.tse.jus.br/eleitor /certidoes/certidao-de-quita• Histórico escolar (Esse é o histórico da faculdade, ok?); • Certificado de Conclusão de Curso (Esse documento tem que ter sido emitido nos últimos 06 meses) ou Diploma (Se você já tiver com o diploma em mãos, envia pra a gente a cópia frente e verso).

Quando tiver com os documentos digitalizados, entra no site https://servicos.caubr.gov.br/ , clica ali do lado esquerdo em "+ Solicitar Registro Profissional". A página vai ser atualizada e então é só preencher o questionário com os dados pedidos, anexar os documentos e enviar.

Não se preocupa se você não tiver Scanner, é só tirar uma foto bem nítida, enviar e aguardar. Anota o número da tua solicitação para poder acompanhar o andamento dela!

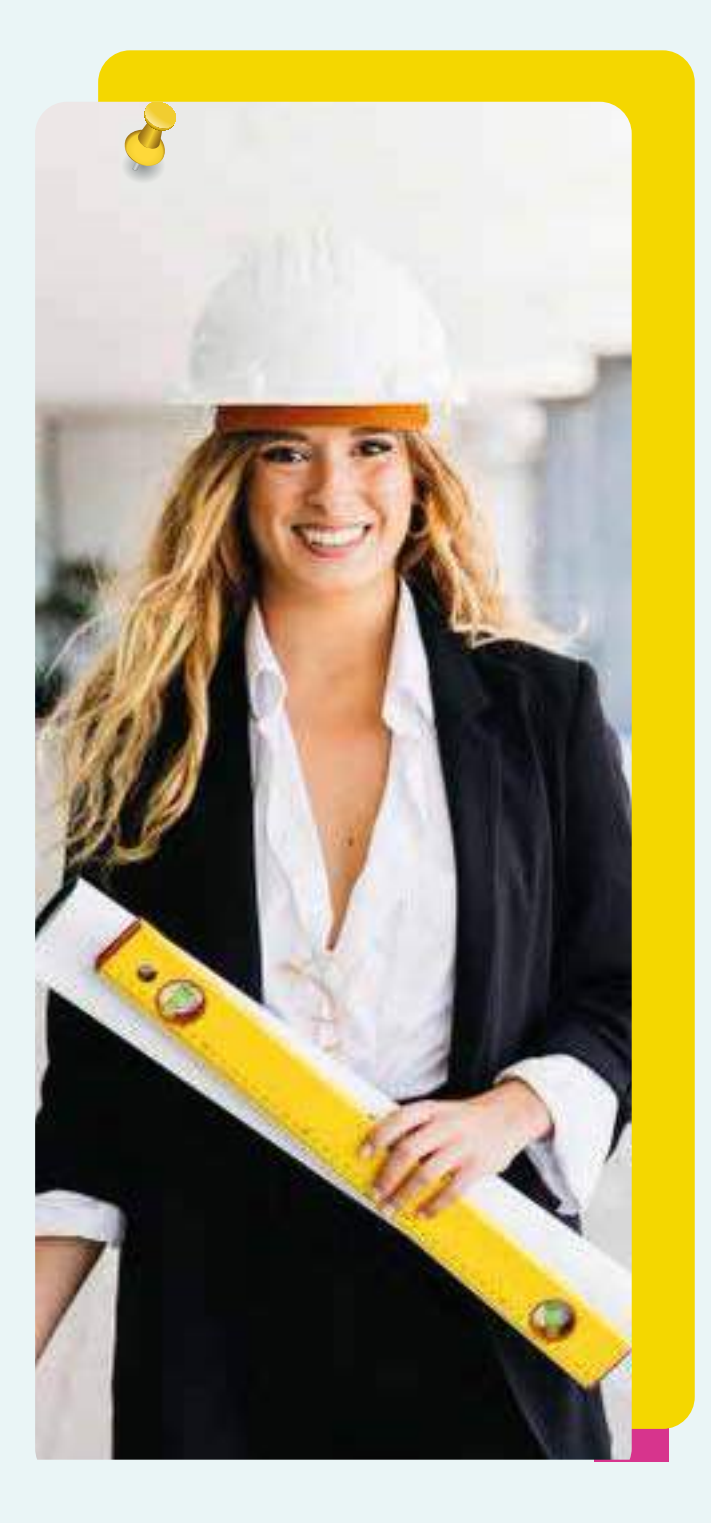

#### **TIPOS DE REGISTRO/ ATUALIZAÇÃO PARA REGISTRO DEFINITIVO**

Existem dois tipos de registro. Você sabe qual vai ser o seu? Isso vai depender dos documentos que você nos enviar. O primeiro tipo de registro é o **"REGISTRO PROVISÓRIO"**, ele é feito quando você nos envia a sua **"CERTIDÃO DE CONCLUSÃO DE CURSO"** e tem um prazo para vencer. Esse prazo é de 1 ano a contar a data da sua Colação de Grau.

A gente sabe que o diploma demora um pouco para chegar depois que é solicitado (Sim! Em muitas instituições é necessário realizar a solicitação do diploma). Então se o seu registro expirou e você ainda não está com o diploma em mãos, solicita uma **"DECLARAÇÃO DE TRAMITAÇÃO DE DIPLOMA"** na sua faculdade e depois envia pra a gente abrindo um protocolo de **"PRORROGAÇÃO DE REGISTRO PROVISÓRIO".** 

Com essa declaração, podemos prorrogar o seu registro por mais um ano, totalizando 2 anos de registro provisório a contar da data da sua colação de grau. Depois desses dois anos, só conseguiremos atualizar o registro, com o envio do diploma.

Você está com o diploma em mãos? Parabéns! A qualquer momento você pode enviar a cópia dele para a gente e atualizar o seu registro para DEFINITIVO! Para isso, precisamos que o diploma seja enviado através do protocolo de **"ENVIO DE DIPLOMA PARA REGISTRO DEFINITIVO"** e não esquece que é preciso anexar frente e verso, ok? O registro definitivo não tem prazo para expirar e permanecerá ativo a menos que você solicite a interrupção.

# **SUSPENSÃO/ INTERRUPÇÃO**

Você sabia que se não estiver atuando como Arquiteto e Urbanista, é possível interromper o seu registro? Calma que eu explico. Quando você solicita a INTERRUPÇÃO DE REGISTRO via protocolo, o seu registro fica "congelado". Você não vai conseguir emitir nenhum RRT pois não poderá atuar, porém, interromper o registro evita que sejam geradas novas cobranças referentes à anuidade já que você não estará atuando! Legal, né? Por isso, fica ligado, pois não adianta manter o registro ativo e depois pedir isenção de anuidade dizendo que não estava atuando. Se o seu registro permanecer ativo, você estará apto a exercer a profissão e então a anuidade será cobrada, ok? Fica atento e não marca bobeira!

Além da interrupção, existe ainda uma outra forma de ter o seu registro "congelado", mas dessa vez é através da SUSPENSÃO. A suspensão é realizada pelo CAU quando existe alguma pendência no registro do profissional. Como assim? Lembra que falamos que o registro provisório tem uma data para expirar e após essa data é necessário o envio do diploma? Pois é, após o registro expirar ele fica com a pendência do envio do diploma, e por consequência, o registro é SUSPENSO POR PROVISÓRIO VENCIDO.

Ī

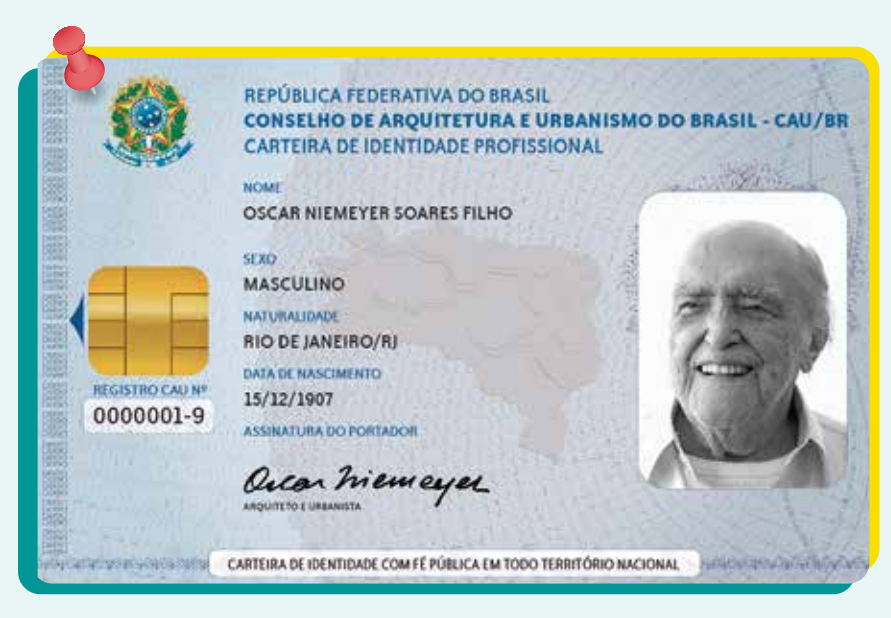

## **CARTEIRA PROFISSIONAL**

Ah! A tão sonhada carteirinha...

Esse é um tema que às vezes causa alguma confusão. Você sabia que ter registro no CAU é diferente de ter a carteira do CAU? Isso mesmo! Quando falamos de carteira, estamos falando da carteira de identidade profissional, aquela carteirinha física que podemos utilizar como documento oficial de identificação. Ela só pode ser emitida para profissionais que já tem o seu registro definitivo, e o mais importante, não é obrigatória! Isso mesmo. É opcional a solicitação da sua carteirinha física.

Existe um documento que é emitido em seu perfil no SICCAU, que é a CERTIDÃO DE REGISTRO E QUITAÇÃO. Essa certidão é gratuita, sai na hora e tem o mesmo valor documental da carteirinha física que, por sua vez, tem um custo e leva algumas semanas para ficar pronta. Essa certidão pode ser emitida por qualquer profissional que esteja registrado no conselho, e em dia com a anuidade. Não importa o tipo do registro, basta estar devidamente regularizado.

### **RESPONSABILIDADE TÉCNICA DE EMPRESA**

Talvez você não saiba, mas toda empresa que tenha em seu nome a palavra "Arquitetura" ou se em seu CNPJ tiver alguma atividade específica de Arquitetura e Urbanismo, esta empresa tem que ter o registro no Conselho. Este registro é solicitado através do nosso site

#### **[https://servicos.caubr.gov.br/](http://servicos.caubr.gov.br)**

onde você encontra os campos para preencher e nos enviar a documentação solicitada, bem parecido com a solicitação de primeiro registro de pessoa física. O registro de empresa não isenta o profissional de estar em dia com o seu registro de pessoa física, tá? É um registro diferente do seu e também tem as obrigações referentes a anuidade que, dependendo da quantidade de sócios e se forem todos arquitetos e urbanistas, o CAU/BR pode dar descontos de até 90% nesta anuidade. Gostou? Então se você tem uma empresa registrada que se enquadra nestas características corre para fazer o registro dela, pois como é obrigatório, a falta de registro pode até te render uma notificação e não queremos isso, certo?

#### **[https://transparencia.caubr.gov.br/resolucao28/]( https://transparencia.caubr.gov.br/resolucao28/)**

Outra coisa que devemos falar sobre empresas é a respeito do Responsável Técnico. Toda empresa tem que, obrigatoriamente, informar o seu responsável técnico.

Esse profissional será responsável pela empresa e poderá emitir os RRTs vinculados a ela. Sim! Apenas os responsáveis técnicos pela empresa podem vincular seus RRTs a ela. Se você está se perguntando com faz para se tornar responsável técnico pelo seu escritório ou pela empresa que você trabalha, é bem simples! Basta emitir o RRT de "Desempenho de Cargo e Função Técnica" e nos enviar para que possamos atualizar no perfil. E fica atento para a responsabilidade técnica não expirar (isso vai depender da data de previsão de término que você informar no RRT) pois, caso isso aconteça, a empresa estará irregular.

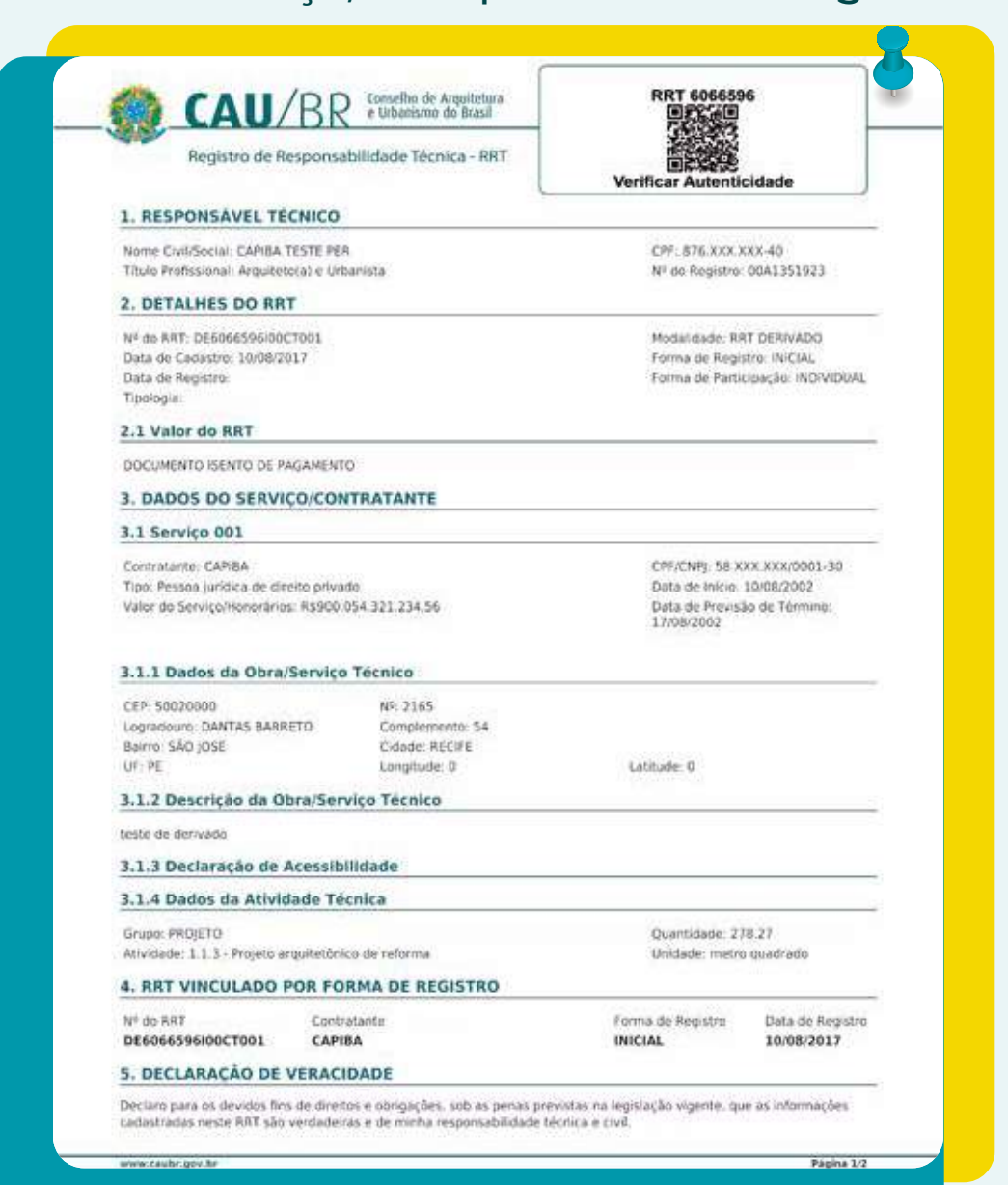

### **SINALIZAÇÃO DE OBRA EM EXECUÇÃO**

Tem gente que acha que é besteira, mas na verdade, é obrigatório colocar a placa de obra, sabia? Isso mesmo! O CAU não tem um padrão de placa mas a Resolução número 75 do CAU/BR

[https://transparencia.caubr.gov.br/resolucao75/]( https://transparencia.caubr.gov.br/resolucao75/) 

diz o que é obrigatório constar lá, então aproveita e capricha, pois além de ser lei, é uma ótima oportunidade pra divulgar o teu trabalho!

### **O QUE É E PARA QUE SERVE UM RRT?**

Para começar, vamos entender o que significa a sigla RRT. RRT são as iniciais de Registro de Responsabilidade Técnica e como o próprio nome já diz, é através dele que você assume a responsabilidade e a autoria pelos seus projetos. É um documento emitido exclusivamente por Arquitetos e Urbanistas e, mesmo o cliente precisando deste documento para dar entrada na legalização da obra, ele é de única responsabilidade do profissional! Então, nada de deixar o pagamento do RRT nas mãos do cliente, viu?! Pois caso ele não pague, o maior prejudicado será você!!

## **TIPOS DE RRT**

Existem alguns tipos de RRT além do simples, que é mais comum de ser emitido, e cada um tem uma utilidade diferente. Mas como saber qual eu devo emitir? Parece complicado, mas você vai ver que é supersimples! Organizando em tópicos te ajuda a visualizar melhor.

**RRT SIMPLES** – Esse é o RRT mais utilizado! Nele você pode colocar uma ou mais atividades técnicas desde que pertençam ao mesmo grupo de atividades, e sejam elaborados para o mesmo contratante em um único endereço.

**RRT DERIVADO** – É emitido para "transformar" as ARTs dos profissionais que tiveram registro no CREA em RRTs e assim trazer para o CAU o seu acervo técnico. Esse tipo de RRT passa por uma análise, mas não tem custo algum.

**RRT SOCIAL** - É o RRT pensado para profissionais que trabalham com edificações de baixa renda. Nele é possível colocar até 100 endereços de edificações residenciais unifamiliares ou a um único endereço de conjunto habitacional ou edificação residencial multifamiliar no mesmo RRT. Todos os endereços devem ser no mesmo município, certo?

**RRT MÍNIMO** - Como o próprio nome já diz, este tipo de RRT deve ser emitido para áreas de até 70m². A vantagem deste tipo de RRT é que diferente do RRT simples, é possível colocar no mesmo RRT atividades de diferentes grupos, como projeto e execução, por exemplo. Isso pode ser bastante útil quando se vai ser responsável por projeto e execução de quiosques ou mostras de Arquitetura, pois é possível emitir apenas um RRT mínimo em vez de emitir dois RRTs simples. Gostou? Anota aí essa dica!!

**RRT MÚLTIPLO MENSAL** - Esse tipo de RRT é parecido com o RRT Social. Nele você consegue incluir até 100 endereços diferentes, dentro do período de 30 dias, mas o município dos endereços e o contratante precisam ser os mesmos. Fica atento, pois apenas algumas atividades podem ser adicionadas neste tipo de RRT: Vistoria; Perícia; Avaliação; Laudo Técnico; Parecer Técnico; Auditoria; Arbitragem; Mensuração; Laudo de inspeção de atividades insalubres; Laudo técnico de condições de trabalho; Avaliação de atividades perigosas.

Esse tipo de RRT é utilizado principalmente para profissionais que necessitam fazer vistorias e laudos técnicos para empresas como a Caixa Econômica Federal, por exemplo.

**RRT CARGO E FUNÇÃO** - Esse na verdade não é um tipo de RRT, mas uma atividade listada em um RRT Simples. É muito importante saber sobre ele pois serve para comprovar que você é responsável técnico por determinada empresa. Para que você possa emitir RRTs vinculados a uma empresa, é necessário que você seja responsável técnico por ela e ela deve ter registro no Conselho assim como o seu. É importante saber que este RRT deve obedecer à resolução número 150 do CAU/BR (https://transparencia.caubr.gov.br/resolucao150/) que fala do piso salarial para Arquitetos e Urbanistas.

### **O QUE É UM RRT EXTEMPORÂNEO**

Às vezes, por algum motivo esquecemos de passos importantes e as datas corretas para emitir o RRT acabam passando batido. Calma que ainda tem como emitir o seu RRT! Para esses casos, existe o RRT Extemporâneo. A diferença deste tipo de RRT é que ele passa por uma análise, onde você precisa enviar qualquer documento que comprove que a atividade realmente foi realizada, e essa análise tem um custo, que geralmente é o valor de um RRT. Após analisada a documentação e RRT aprovado, aí sim será disponibilizado o boleto da taxa do RRT. Ou seja, um RRT extemporâneo tem um custo equivalente a dois RRTs simples, por isso, fica atento aos prazos corretos para a emissão do RRT para evitar uma notificação e um gasto extra:

• Se for um RRT de "Execução" (Grupo 2), o RRT deverá ser emitido e pago antes do início da atividade;

• Se for um RRT dos grupos de "Projeto" e "Meio Ambiente e Planejamento Regional e Urbano" (Grupos 1 e 4) o RRT deverá ser efetuado e pago até o término da atividade;

• Para os outros grupos, o RRT deverá ser efetuado e pago em até 30 (trinta) dias contados da data de início da atividade.

Se ainda ficou com dúvidas, dá uma lida na resolução número 91 do CAU/BR que ela é toda falando sobre RRT!

**[https://transparencia.caubr.gov.br/resolucao91/]( https://transparencia.caubr.gov.br/resolucao91/)**

### **RETIFICAÇÃO DE RRT**

Às vezes, na pressa, acabamos errando no preenchimento do RRT, ou o cliente acaba solicitando alguma modificação de última hora depois que o documento já foi emitido, certo? Isso é mais comum do que você pode imaginar! Não será necessário emitir um novo RRT para corrigir essas coisas. Justamente para casos assim existe o RRT Retificador. Ele permite que você faça correções deste tipo no seu RRT sem custo e sem modificar a numeração (isso é importante caso você já tenha dado entrada em algum órgão para a aprovação). Mas fica atento, pois nem todas as informações podem ser retificadas. Entra nesse link que lá tem um tutorial de como retificar o seu RRT e também quais os campos não poderão ser alterados:

[https://servicos.caubr.gov.br/helpdesk/lib/exe/fetch.php/tu](https://servicos.caubr.gov.br/helpdesk/doku.php) t\_como\_retificar\_rrt\_r04.pdf.

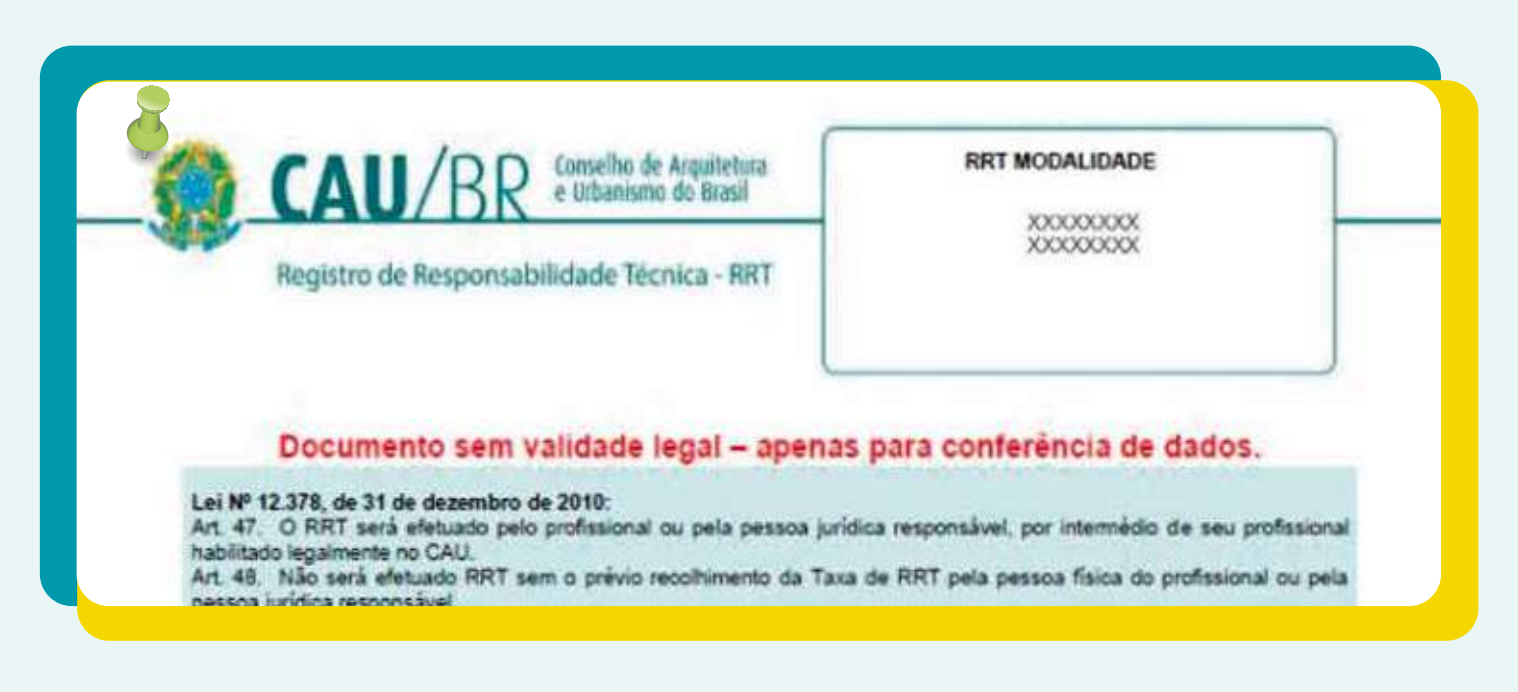

#### **BOLETO DE ANUIDADE**

A anuidade, como o próprio nome diz deve ser paga anualmente. Sempre no começo do ano, já em janeiro, você já consegue emitir o seu boleto de anuidade e dependendo de quando fizer a negociação, consegue até algum desconto. Como todo o processo do CAU é online, nós não enviamos nenhum boleto para o endereço do profissional, por isso, é necessário ficar atento à data e entrar no seu perfil para negociar a anuidade que pode ser paga em parcela única ou dividida em até 5 vezes.

Existem alguns meios de ter acesso ao seu boleto, o primeiro é entrando em seu perfil e clicando em "Pagar Anuidade" na mensagem que irá aparecer para você. Caso essa mensagem não apareça, você poderá, também em seu perfil no SICCAU, clicar em FINANCEIRO e logo em seguida ANUIDADE. Depois é só seguir os passos solicitados para a emissão do boleto.

### **ANUIDADES/ DESCONTOS**

As anuidades sofrem reajuste a cada ano, então é sempre bom se informar qual o valor cobrado no ano vigente. Mas tem coisas que independente do ano, não mudam, são os parcelamentos e descontos progressivos, por exemplo. Existem inúmeras formas de ter acesso a algum deles e todas elas estão descritas na resolução 193 do CAU/BR

#### **https://transparencia.caubr.gov.br/resolucao193/**

Da uma olhada atenta para ver se você tem direito a algum deles!! Vale lembrar que todos estes descontos e reajustes são definidos pelo CAU/BR através das resoluções, então os CAU/UF não tem autonomia para dar descontos extras, tá? Ficou com alguma dúvida ainda? Liga pra a gente que nós te ajudamos

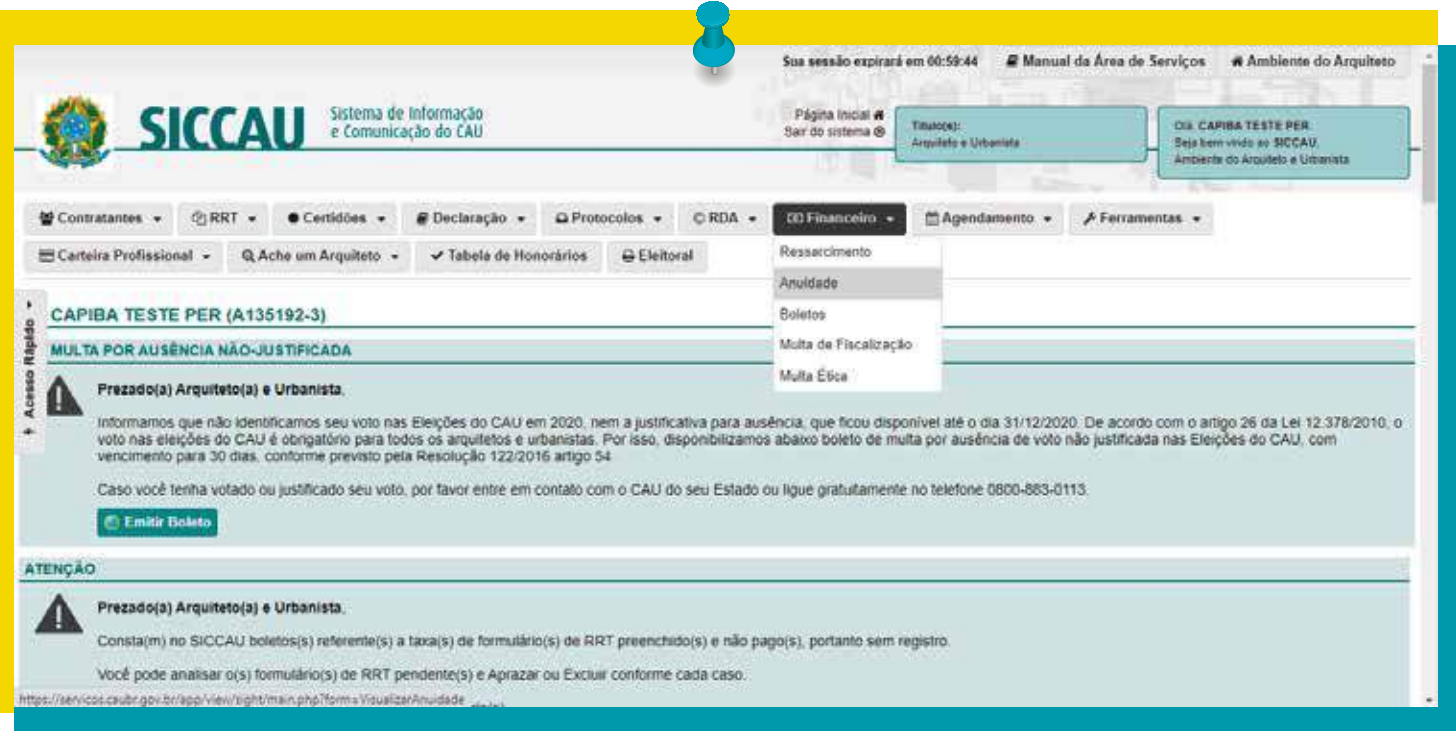

### **TABELA DE PRECIFICAÇÃO**

Os profissionais autônomos não possuem um salário fixo. O lucro no final do mês depende muito dos trabalhos realizados. Para esses casos, os valores cobrados por cada projeto vão depender de cada profissional. Alguns cobram por metro quadrado, outros por horas trabalhadas e isso realmente varia bastante. Para ajudar aos profissionais, que ainda tem alguma dificuldade em precificar o seu trabalho, principalmente os profissionais recém-formados, o CAU/PE criou uma tabela de precificação. Essa tabela não é obrigatória ser seguida, tá? É uma ajuda para quem tem dificuldade em precificar os seus projetos e lá, dependendo das características do projeto, é sugerido um valor mínimo a ser cobrado. Imagina só como isso ajuda?! Salva logo esse link aí para não perder:

#### **[https://www.caupe.gov.br/planilha-simplificada-de-pre]( https://www.caupe.gov.br/planilha-simplificada-de-precificacao-atualizada/) cificacao-atualizada/ .**

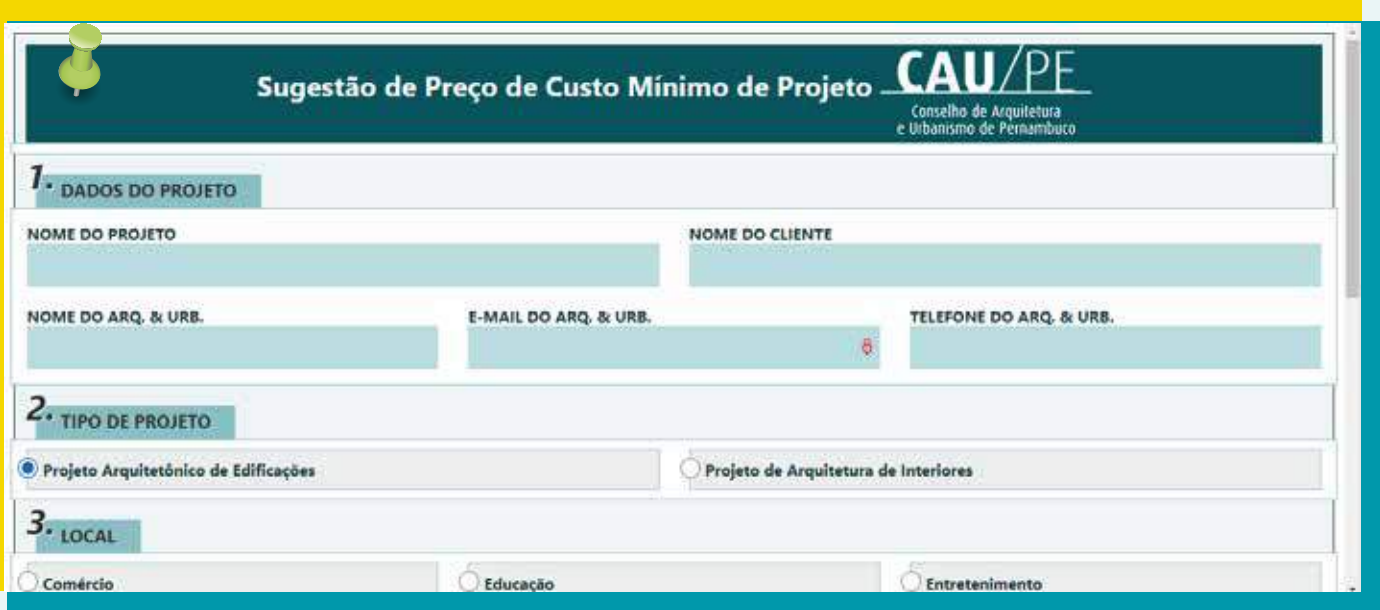

## **CERTIDÃO DE ACERVO TÉCNICO**

Um último ponto que você deve ficar atento é quanto ao seu acervo técnico. Principalmente se seu objetivo é participar de concursos e licitações.

Sempre ao finalizar uma atividade, é importante dar baixa no seu RRT e solicitar o atestado ao seu contratante (se for PJ). Só assim será possível solicitar a sua CAT-A (Certidão de Acervo Técnico com Atestado). A solicitação deve ser feita através do SICCAU, na aba de CERTIDÕES, onde deverá ser informado o número do RRT e anexado o atestado referente a ele, comprovando a execução do serviço. Essa solicitação passará por análise e se for aprovada, será disponibilizado o boleto para pagamento. Com a CAT-A paga, ela ficará disponível em seu perfil no SICCAU e você poderá imprimir sempre que quiser comprovar a sua experiência.

> onselho de Arguitetura<br>Brasil Urbanismo CERTIDÃO DE ACERVO TÉCNICO Let Nº 12376 de 31 de Desembro de 2018

CERTIDÃO DE ACERVO TÉCNICO Nº 0000000505259

Validade: Indeterminada

CERTIFICAMOS, para os devidos fris, que consta em nossos arquivos o(s) Registro(s) de Responsabilidade Técnica - RRTs abatan discriminadora).

#### - DADOS DO PROFISSIONAL -

Profesional: CARLOS DRUMMOND DE ANDRADE II - USUARIO DE TESTE

Titulo do Profesional: Armiteiro e Urbanista. Fonenbeiro al de Sequrança do Trabalho (Fspecialização)

Existe ainda a opção da CAT simples, que não tem custo e é emitida na hora em seu SICCAU, sem passar por análise. Basta estar com o RRT baixado e estará disponível para emissão em seu perfil. A desvantagem é que nem todos os processos de licitação aceitam este tipo de CAT então, fica atento ao documento que você precisa!

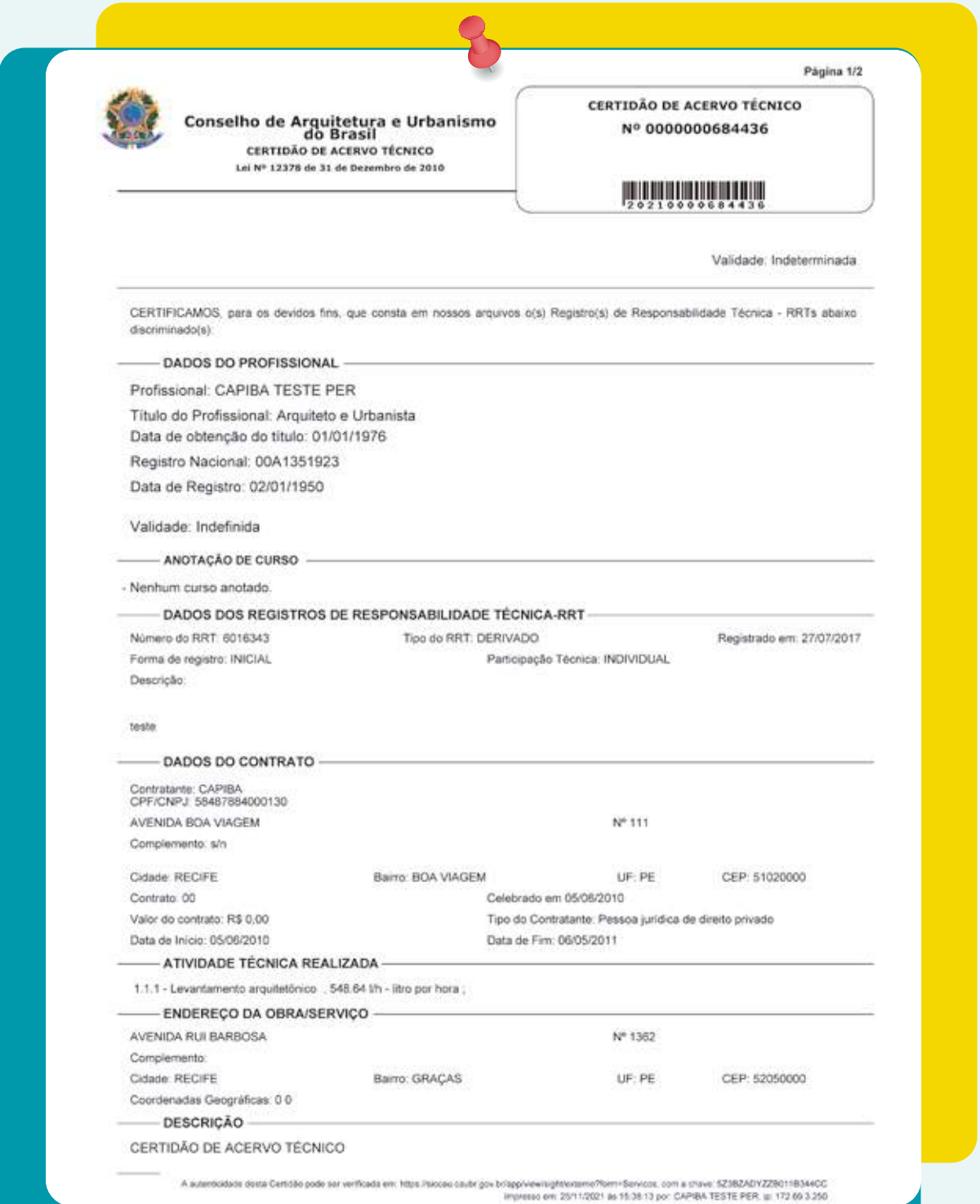

#### **CENTRAL DE ATENDIMENTO**

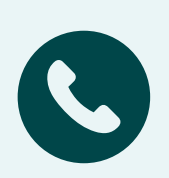

0800-883-0113 (CAU/BR) de segunda a sexta-feira das 09h às 19h - ligações realizadas a partir de telefones fixos

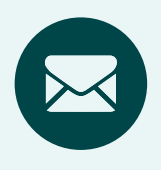

#### **E-mail:**

atendimento@caupe.gov.br

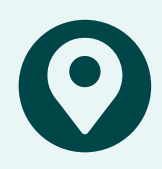

**ENDEREÇO:** Rua General Joaquim Inácio, 830 - salas 1107 a 1112 - Empresarial The Plaza Business Center - Ilha do Leite – Recife, PE – CEP: 50070-270.

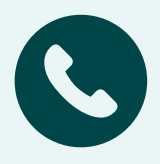

(81) 3040.4004 (CAU/PE) de segunda a sexta-feira, das 8h às 17h.

#### **[CLIQUE AQUI E DEIXA UMA MENSAGEM](https://api.whatsapp.com/send?phone=5581991984580&text=caupe)**